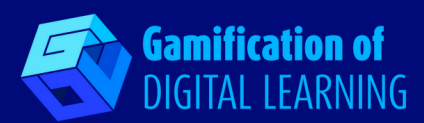

# **simplesh**ow video maker

# **SIMPLESHOW**

**<https://videomaker.simpleshow.com/>**

#### **CATEGORIA:** Azione

- **LIVELLO E MATERIA:** Per tutti i livelli di istruzione e per tutte le materie.
- **BREVE DESCRIZIONE:** Simpleshow è uno strumento di creazione di video che consente agli utenti di creare video didattici online.

# **TEMPO DI LETTURA:** 4 minuti

**OBIETTIVI DI APPRENDIMENTO:** Un ottimo video didattico può avere un grande impatto sugli studenti. Simpleshow permette di comunicare concetti e messaggi in modo semplice e coinvolgente, mantenendo gli studenti interessati e coinvolti nelle lezioni. Grazie al potere della semplicità, dello storytelling e delle immagini di questo strumento, le lezioni rimangono più facili da imparare e da ricordare.

**QUANDO USARE QUESTO STRUMENTO:** Simpleshow è uno strumento utile agli insegnanti per introdurre, riassumere, spiegare nuovi argomenti e rendere semplici concetti complessi, e agli studenti per approfondire e rivedere le lezioni. Gli studenti possono anche utilizzare Simpleshow per creare video attraverso i quali presentare i contenuti in modo dinamico e coinvolgente, sviluppando la loro creatività.

## **LIVELLO DI DIFFICOLTÀ (PUNTEGGIO) E LIVELLO DI ETÀ:** Facile, 6+

**PERCHÉ USARE QUESTO STRUMENTO:** Simpleshow è uno strumento gratuito e semplice che aiuta a creare in pochi minuti video coinvolgenti e ricchi di contenuti per la classe. Permette di realizzare contenuti digitali sotto forma di presentazioni e video, in modo guidato, in base al tipo di attività che gli studenti stanno svolgendo. I video didattici sono altamente coinvolgenti, informativi e di facile comprensione e hanno un comprovato effetto di apprendimento: una corretta combinazione di immagini e audio stimola efficacemente il cervello degli studenti e favorisce la memorizzazione dei contenuti. Inoltre, i video prodotti direttamente dagli insegnanti per le loro classi, sia come supporto all'apprendimento a distanza che in una vera e propria esperienza di classe capovolta, sono spesso molto più efficaci di qualsiasi altro contenuto disponibile su Internet. Il motivo è che si tratta di contenuti pensati appositamente per i loro studenti e più facili da capire.

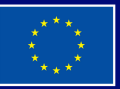

**Finanziato dall'Unione europea. Le opinioni espresse appartengono, tuttavia, al solo o ai soli autori e non riflettono necessariamente le opinioni dell'Unione europea o dell'Agenzia esecutiva europea per l'istruzione e la cultura (EACEA). Né l'Unione europea né l'EACEA possono esserne ritenute responsabili.**

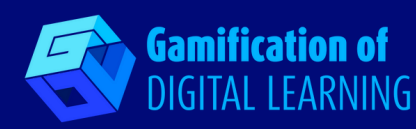

**DESCRIZIONE DELLO STRUMENTO:** Indipendentemente dagli argomenti, Simpleshow consente agli insegnanti di spiegare i concetti e le lezioni attraverso video animati semplici e coinvolgenti. È uno strumento facile e veloce da usare perché fornisce precise linee guida strutturali in ognuno dei suoi numerosi modelli di storie, che coprono diverse aree tematiche. Innanzitutto, l'utente deve selezionare una storia tra tre categorie principali: professionale, educativa e personale, e per ogni categoria sono disponibili degli esempi. È anche possibile scegliere un modello vuoto e creare una nuova storia da zero. Una volta selezionata la storia, l'utente deve scrivere il testo della trama: i modelli predefiniti hanno un limite massimo di caratteri, costringendo l'utente a concentrarsi sui punti essenziali. Infine, lo strumento mostra e finalizza il video, suggerendo parole chiave e illustrazioni di esempio con la possibilità di modificarle, aggiungere personaggi, oggetti e animazioni, scegliere la voce e il suono di sottofondo.

**PREPARAZIONE E USO DELLO STRUMENTO:** Dopo la registrazione al servizio che fornisce un profilo gratuito per la realizzazione di video educativi, è possibile iniziare un nuovo progetto, scegliendo tra la scrittura del testo da zero o estraendolo da un file PowerPoint. Selezionando la prima opzione e cliccando su "Educational", è possibile scegliere il modello con una traccia preimpostata.

**L'ESEMPIO:** Questo è un esempio di una lezione di storia creata con Simpleshow <https://youtu.be/xWIeeIQ0VI4>

**Black History Month** n

**RISORSE NECESSARIE:** Computer/Notebook/ Cellulare – Indirizzo email – Lavagna interattiva – Connessione Internet

#### **RIFERIMENTI AGGIUNTIVI:**

simpleshow Black History Month

- Learn How To Create An Explainer Video Quick, Easy and Fun (Imparare a creare un video esplicativo: veloce, facile e divertente) <https://youtu.be/JTZUZTJQUn0>
- . Il canale YouTube di Simpleshow <https://www.youtube.com/user/thesimpleshow>
- Il Blog di Simpleshow <https://videomaker.simpleshow.com/blog/>
- Esempi di video esplicativi realizzati con Simpleshow <https://videomaker.simpleshow.com/examples/>

#### **PRO E CONTRO DI USARE QUESTO STRUMENTO:**

**PRO** Numero illimitato di video esplicativi gratuiti; utilizzo semplice e veloce; ampia scelta di modelli; personalizzazione.

**CONTRO** Gamma completa di funzioni disponibile solo con la versione a pagamento; versione gratuita fortemente limitata (ad esempio, nessuna opzione di download, riproduzione audio limitata); solo animazioni in bianco e nero nella versione gratuita; solo lingua inglese e tedesca; connessione Internet necessaria.

## **VALUTAZIONE DEGLI INSEGNANTI (PUNTEGGIO):** 3/5

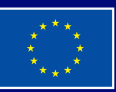

**Finanziato dall'Unione europea. Le opinioni espresse appartengono, tuttavia, al solo o ai soli autori e non riflettono necessariamente le opinioni dell'Unione europea o dell'Agenzia esecutiva europea per l'istruzione e la cultura (EACEA). Né l'Unione europea né l'EACEA possono esserne ritenute responsabili.**